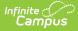

# **Private School Plan (Delaware)**

Last Modified on 07/24/2025 9:35 am CDT

Not Needed Status Information | Plan Header | Enrollment Information | Student Information | Parent/Guardian Information | Meeting Participants | Unique Education Needs and Present Levels/Goals and Benchmarks | Services | Signatures

Tool Search: Special Ed Documents

The Private School Plan captures special education plan information for private school students and matches the required documentation provided by the state of Delaware. This document describes each editor, each field on the editor, and any special considerations and instructions. For information on general functionality, navigation, and additional plan and evaluation features, see the core <u>Plan and Evaluation Information</u> article.

The current print format is **DE Service Plan 2024**. Delaware is a State Edition and districts cannot change the plan format.

| NAME                                                           | STATUS        | MODIFIED BY                              | COMPLETED BY |
|----------------------------------------------------------------|---------------|------------------------------------------|--------------|
| Plan Header                                                    | (IN PROGRESS) | System Administrator<br>5/29/24 9:17 AM  | >            |
| Enrollment Information                                         | (IN PROGRESS) | System Administrator<br>5/29/24 9:17 AM  | >            |
| Student Information                                            | (IN PROGRESS) | System Administrator<br>5/29/24 9:25 AM  | >            |
| Parent/Guardian Information                                    | (IN PROGRESS) | System Administrator<br>5/29/24 9:25 AM  | >            |
| Meeting Participants                                           | (IN PROGRESS) | System Administrator<br>5/29/24 9:28 AM  | >            |
| Unique Education Needs and Present Levels/Goals and Benchmarks | (IN PROGRESS) | System Administrator<br>5/29/24 9:39 AM  | >            |
| Services                                                       | (IN PROGRESS) | System Administrator<br>5/29/24 9:59 AM  | >            |
| Signatures                                                     | (IN PROGRESS) | System Administrator<br>5/29/24 10:01 AM | >            |

Private School Plan Editor Home

### **Not Needed Status Information**

Editors marked as Not Needed DO NOT print. The following editors cannot be placed in a Not Needed Status: Meeting Participants and Unique Needs/Present Levels/Annual Goals and Benchmarks.

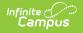

## **Plan Header**

The Plan Header editor stores plan information as well as related dates.

This editor must be saved before entering data into other editors.

| Meeting Date 📵                        | Last ESR Date *         |  |
|---------------------------------------|-------------------------|--|
| 04/15/2024                            | 05/06/2024              |  |
| Service Plan Start Date *             | Service Plan End Date * |  |
| 05/13/2024                            | 05/13/2025              |  |
| Review Date                           |                         |  |
| month/day/year                        |                         |  |
| · · · · · · · · · · · · · · · · · · · |                         |  |
| month/day/year                        |                         |  |

#### Click here to expand...

| Field                                  | Description                                                         | Validation                                                                                                    |
|----------------------------------------|---------------------------------------------------------------------|----------------------------------------------------------------------------------------------------|
| Meeting Date<br>Read-only              | The day the student's team met.                                     | This field is populated from<br>the Meeting Invitation<br>document selected on the<br>Meeting Participants editor. |
| Last ESR Date<br>Required              | The date of the student's most recent<br>Evaluation Summary Report. | This field pulls in from the most recent, locked <u>Evaluation</u> .                                               |
| Service Plan<br>Start Date<br>Required | The first day of the student's plan.                                | N/A                                                                                                    |
| Service Plan<br>End Date<br>Required   | The last day of the student's plan.                                 | N/A                                                                                                    |
| Review Date                            | The day in the future when the plan will be reviewed.               | N/A                                                                                                    |

<u>^ Back to Top</u>

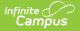

## **Enrollment Information**

The Enrollment Information editor is a read-only editor that pulls in district and school information where the student is enrolled. This editor also documents the student's disability(ies).

|                                                                      |                                                     | Editor 2 of 8                                         |
|----------------------------------------------------------------------|-----------------------------------------------------|-------------------------------------------------------|
| Click Refresh to select or change Enrollment data<br>plan is locked. | a. Information entered into this editor will NOT mo | dify the student's current Enrollment record when the |
| Primary Disability: 🚺<br>DID NOT QUALIFY                             | Secondary Disability:                               | Tertiary Disability:                                  |
| District of residence                                                | Non Public School                                   |                                                       |
| Grade<br>09                                                          |                                                     |                                                       |
| District Information                                                 |                                                     |                                                       |
| District Number<br>79                                                | District Name                                       |                                                       |
| District Address DE 19804                                            |                                                     | District Phone                                        |
| District SPED Address DE 19804                                       |                                                     | District SPED Phone                                   |
|                                                                      | Enrollment Information Edito                        | r                                                     |

#### Click here to expand...

| Field | Description | Validation |
|-------|-------------|------------|
|-------|-------------|------------|

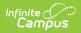

| Field                    | Description                                                                                                    | Validation                                                                                                    |
|--------------------------|----------------------------------------------------------------------------------------------------|----------------------------------------------------------------------------------------------------|
| Primary Disability       | <ul> <li>The student's first disability. Options include:</li> <li>1000 Autism</li> <li>1100 Deaf-Blind</li> <li>1400 Developmental Delay</li> <li>0200 Emotional Disability</li> <li>0700 Hearing Impairment</li> <li>0300 Learning Disability</li> <li>0100 Mild Intellectual Disability</li> <li>0400 Moderate Intellectual Disability</li> <li>0603 Orthopedic Impairment</li> <li>0601 Other Health Impairment</li> <li>0900 Partially Sighted</li> <li>1600 Pre-School Speech Delay</li> <li>0500 Severe Intellectual Disability</li> <li>1200 Speech and/or Language Impairment</li> <li>1300 Traumatic Brain Injury</li> <li>0800 Visually Impaired</li> </ul> | This pulls in from the Section<br>D: Eligibility Determination<br>editor from the most recent,<br>locked <u>Evaluation</u> document,<br>when available. However, this<br>field can still be modified. |
| Secondary<br>Disability  | The student's second disability, when<br>applicable. The options available are<br>the same as the Primary Disability<br>options.                                                                                                    | This pulls in from the Section<br>D: Eligibility Determination<br>editor from the most recent,<br>locked <u>Evaluation</u> document,<br>when available. However, this<br>field can still be modified. |
| Tertiary Disability      | The student's third disability, when<br>applicable. The options available are<br>the same as the Primary Disability<br>options.                                                                                                    | This pulls in from the Section<br>D: Eligibility Determination<br>editor from the most recent,<br>locked <u>Evaluation</u> document,<br>when available. However, this<br>field can still be modified. |
| District of<br>Residence | The student's district of residence.                                                                                                    | This field pulls in from the<br>student's Enrollment record<br>when available but can be<br>manually edited.                                                                                          |
| Non Public School        | The name of the non-public school the student attends.                                                                                                    | This field pulls in data from the<br>student's Enrollment tool but<br>can be modified as needed.                                                                                                    |

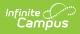

| Field                    | Description                                                                 | Validation                                                                                                    |
|--------------------------|-----------------------------------------------------------------------------|----------------------------------------------------------------------------------------------------|
| Grade                    | The student's grade.                                                        | Upon Refresh, this field is<br>pulled from the Enrollment tool<br>and cannot be modified.<br><b>Database</b><br><b>Location:</b> enrollment.grade |
| District Information     | n                                                                           |                                                                                                    |
| District Number          | The district number associated with the Enrolled school.                    | District Information > State<br>District Number                                                                                                   |
| District Name            | The district name associated with the Enrolled school.                      | District Information > Name                                                                                                    |
| District Address         | The district address associated with the Enrolled school.                   | District Information > Address                                                                                                    |
| District Phone           | The district phone number associated with the Enrolled school.              | District Information > Phone                                                                                                    |
| District SPED<br>Address | The district special education address associated with the Enrolled school. | District Information > SPED<br>Address                                                                                                    |
| District SPED<br>Phone   | The district special ed phone number associated with the Enrolled school.   | District Information > SPED<br>Phone                                                                                                    |

## **Student Information**

The Student Information editor pulls demographic information regarding the student. This is a read-only editor.

The **Refresh** button retrieves a fresh copy of data from the student's record.

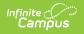

| Student Information (          | IN PROGRESS                       |                                           |                                | Editor 3 of 8 |
|--------------------------------|-----------------------------------|-------------------------------------------|--------------------------------|---------------|
| When a Plan is generated, a sr | napshot of the student's informat | ion is taken from Census. Click Refresh t | o retrieve a new copy of data. |               |
| Last Name                      | First Name<br>Lesley              | Middle Name<br>Andrea                     | Suffix                         |               |
| Birthdate                      | Student ID                        |                                           |                                |               |
| Address<br>DE 1                | 9734                              |                                           |                                |               |
| Case Manager Information       |                                   |                                           |                                |               |
| Name<br>System Administrator   |                                   | Title<br>(SPEDSTAFF)                      |                                |               |
| Phone                          |                                   |                                           |                                |               |
|                                | C+                                | udent Information Editor                  |                                |               |

#### Click here to expand...

| Field Name     | Description                | Database and UI Location (when<br>Refreshed is clicked)                                                                                                    |
|----------------|----------------------------|----------------------------------------------------------------------------------------------------|
| Last Name      | The student's last name.   | Demographics > Last Name<br>identity.lastName                                                                                                    |
| First Name     | The student's first name.  | Demographics > First Name                                                                                                    |
|                |                            | identity.firstName                                                                                                    |
| Middle<br>Name | The student's middle name. | Demographics > Middle Name<br>identity.middleName                                                                                                    |
| Suffix         | The student's suffix.      | Demographics > Suffix Name<br>identity.suffix                                                                                                    |
| Birthdate      | The student's birthdate.   | Demographics > Birth Date<br>identity.birthDate                                                                                                    |
| Student ID     | The student's ID number.   | Enrollment > Student Number<br>identity.studentNumber                                                                                                    |
| Address        | The student's address.     | Households > Address Info<br>address.number; address.street; address.tag;<br>address.prefix; address.dir; address.apt;<br>address.city; address.state; address.zip |

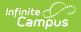

| Field Name  | Description                                 | Database and UI Location (when<br>Refreshed is clicked) |
|-------------|---------------------------------------------|---------------------------------------------------------|
| Case Manage | r Information                               |                                                         |
| Name        | The first and last name of the team member. | Student Information > Special Ed Team<br>Members        |
| Title       | The role of the team member.                | Student Information > Special Ed Team<br>Members        |
| Phone       | The phone number of the team member.        | Student Information > Special Ed Team<br>Members        |

## **Parent/Guardian Information**

The Parent/Guardian Information editor pulls the contact information of the student's parent/guardian(s).

The **Refresh** button retrieves a fresh copy of data from the parent/guardian's record.

| Parent/Guardian Information (IN PROGRESS)                                                                                                    | Editor 4 of 8 |
|----------------------------------------------------------------------------------------------------|---------------|
| When a Plan is generated, a snapshot of the parent/guardian information is taken from Census. Individuals with the Guardian check be<br>the Relationship tool for the student display below. Click Refresh to retrieve a new copy of data. | ox marked on  |
| Parent/Guardian                                                                                                    |               |
| Print Sequence<br>1<br>Name<br>Latoya - Mother<br>Address<br>DE 19734<br>Home Phone<br>E-mail                                                                                                    | Remove        |
| Home Primary Language                                                                                                    |               |
| Parent/Guardian                                                                                                    |               |
| Print Sequence 1                                                                                                    | Remove        |
| Parent/Guardian Information Editor                                                                                                    |               |

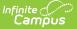

Click here to expand...

| Field                 | Description                                      |
|-----------------------|--------------------------------------------------|
| Print Sequence        | The order in which the parent/guardian displays. |
| Name                  | The name of the parent/guardian.                 |
| Address               | The address of the parent/guardian.              |
| Home Phone            | The parent/guardian's home phone.                |
| Work Phone            | The parent/guardian's work phone.                |
| Cell Phone            | The parent/guardian's cell phone.                |
| Email                 | The parent/guardian's email.                     |
| Home Primary Language | The language the parent/guardian speaks at home. |

<u>^ Back to Top</u>

## **Meeting Participants**

The Meeting Participants editor records team meetings and participants for the student.

| Team Meeting:                 | 04/15/2024 (IN PROG                     | RESS                                 |                         | Editor 5 of 8 |
|-------------------------------|-----------------------------------------|--------------------------------------|-------------------------|---------------|
| Print in Plan                 |                                         |                                      |                         |               |
| Meeting Invite 🕕              |                                         | Meeting Date                         |                         |               |
| Annual IEP (04/15/2           | • • • • • • • • • • • • • • • • • • • • | 04/15/2024                           |                         |               |
| Invitation Date<br>04/01/2024 |                                         | Meeting Location<br>School, Room 150 | Meeting Time<br>4:00 PM |               |
| MEETING PURPOSE               |                                         |                                      |                         |               |
| Conduct an evalua             | tion or reevaluation                    |                                      |                         |               |
| Attendance                    |                                         |                                      |                         |               |
| First Name *                  | Last Name *                             | Role Name *                          | Remove                  |               |
| System                        | Administrator                           | Special Education Administrator      | ×                       |               |
| Add                           |                                         |                                      |                         |               |
|                               |                                         | Meeting Participants                 | Editor                  |               |

• Click here to expand...

| Field                                   | Description                        | Validation                                                                                                    |
|-----------------------------------------|------------------------------------|----------------------------------------------------------------------------------------------------|
| Print in Plan                           | Indicates this record prints.      | This field defaults to unmarked.                                                                                                    |
| Meeting Invite                          | The day of the meeting invitation. | This field populates from the<br>selected <u>Meeting Invitation</u> document. All<br>locked Meeting Invitation types display in<br>this dropdown. |
| Meeting Date<br>Read-only               | The day of the meeting.            | This field populates from the selected <u>Meeting Invitation</u> document.                                                                        |
| Invitation Date<br>Read-only            | The day of the invitation.         | This field populates with the last Meeting<br>Date from the selected <u>Meeting Invitation</u><br>document.                                       |
| Meeting<br>Location<br>Read-only        | The location of the meeting.       | This field populates with the Meeting<br>Location from the selected <u>Meeting</u><br><u>Invitation</u> document.                                 |
| <b>Meeting Time</b><br><i>Read-only</i> | The time of the meeting.           | This field populates with the Meeting Time from the selected <u>Meeting Invitation</u> document.                                                  |
| Meeting<br>Purpose<br>Read-only         | The purpose of the meeting.        | This field populates with the Purpose(s) from the selected <u>Meeting Invitation</u> document.                                                    |
| Attendance                              |                                    |                                                                                                    |
| First Name                              | The first name of the team member. | This field populates from the Team<br>Members on the selected <u>Meeting</u><br><u>Invitation</u> .                                               |
| Last Name                               | The last name of the team member.  | This field populates from the Team<br>Members on the selected <u>Meeting</u><br><u>Invitation</u> .                                               |
| Role Name                               | The role of the team member.       | This field populates from the Team<br>Members on the selected <u>Meeting</u><br><u>Invitation</u> .                                               |

### Unique Education Needs and Present Levels/Goals and Benchmarks

The Unique Education Needs and Present Levels/Goals and Benchmarks editor includes the student's present levels of academic achievement and functional performance, including the assessment conducted to determine the level, resulting skills determined, and needs identified. This also includes goals and benchmarks.

| Inique | Education I | Needs and Present Leve | Is/Goals and Benchmarks (IN PROGRESS) | Editor 6 of |
|--------|-------------|------------------------|---------------------------------------|-------------|
| 28     | Sequ †      | Area of Unique Need    | Statement of Unique Need              |             |
|        | 1           | Writing                | Writing statement.                    |             |

• Click here to expand...

# Unique Education Needs and Present Levels/Goals and Benchmarks List Screen

| Column Name                 | Description                                                                                                    |
|-----------------------------|----------------------------------------------------------------------------------------------------|
| Padlock Icon                | Indicates the person editing the record.                                                                                                    |
| Sequence                    | The order of the record.                                                                                                    |
| Area of Unique Need         | The area where the student requires special education services,<br>supplementary aids and supports, and program modification or<br>supports. |
| Statement of Unique<br>Need | The type of special education service, supplementary aids and support, and program modification or support.                                  |

# Unique Education Needs and Present Levels/Goals and Benchmarks Detail Screen

Select an existing record or click **New** to view the detail screen.

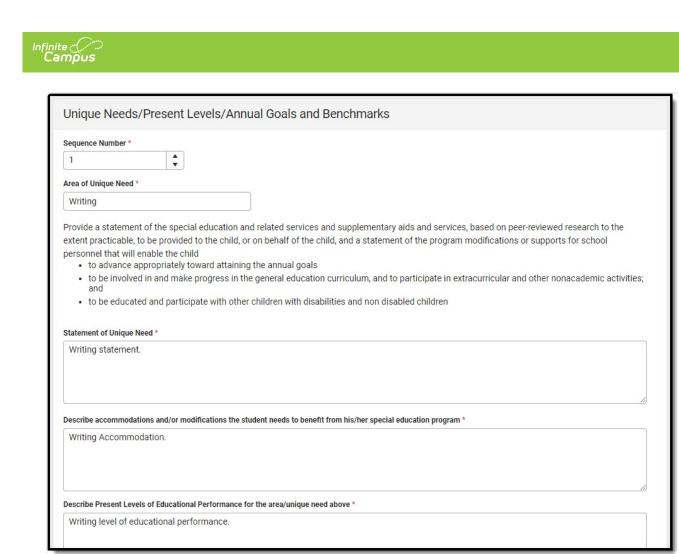

#### Unique Education Needs and Present Levels/Goals and Benchmarks Detail Screen

| Field                                   | Description                                                                                                    | Validation                                                                                           |
|-----------------------------------------|----------------------------------------------------------------------------------------------------|----------------------------------------------------------------------------------------------------|
| Sequence Number<br>Required             | The order of the record.                                                                                                    | This field automatically<br>sequences for each new<br>entry. Each sequence<br>number must be unique. |
| Area of Unique Need<br>Required         | The area where the student requires<br>special education services,<br>supplementary aids and supports, and<br>program modification or supports. | This field is limited to 100 characters.                                                             |
| Statement of Unique<br>Need<br>Required | The type of special education service,<br>supplementary aids and support, and<br>program modification or support.                               | This field is limited to 8000 characters.                                                            |

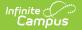

| Field                                                                                                    | Description                                                                 | Validation                                |
|----------------------------------------------------------------------------------------------------|-----------------------------------------------------------------------------|-------------------------------------------|
| Describe<br>accommodations<br>and/or modifications<br>the student needs to<br>benefit from his/her<br>special education<br>program<br>Required | A description of the accommodation or modification.                         | This field is limited to 8000 characters. |
| Describe Present<br>Levels of Educational<br>Performance for the<br>area/unique need<br>above<br>Required                                      | A description of the student's current<br>level of educational performance. | This field is limited to 8000 characters. |

#### Measurable Annual Goals and Benchmarks (Table)

The following columns display in the Measurable Annual Goals and Benchmarks table:

- Sequence
- Annual Goal

This side panel displays when selecting an existing record or clicking the **New** button. The below fields display on the Measurable Annual Goal and Benchmarks side panel:

| Annual Goal                         |                                                                                      |                                                                                                    |  |  |
|-------------------------------------|--------------------------------------------------------------------------------------|----------------------------------------------------------------------------------------------------|--|--|
| Sequence Number                     | The order of the record.                                                             | This field automatically<br>sequences for each new<br>entry. Each sequence<br>number must be unique. |  |  |
| Annual Goal<br>Required             | A description of the goal.                                                           | This field is limited to 8000 characters.                                                            |  |  |
| Benchmarks                          |                                                                                      |                                                                                                    |  |  |
| Sequence Number<br>Required         | The order of the record.                                                             | N/A                                                                                                  |  |  |
| <b>Benchmark</b><br><i>Required</i> | The standard the student must<br>achieve to make progress toward the<br>annual goal. | This field is limited to 2000 characters.                                                            |  |  |
| Marking Period                      | The terms associated with the enrollment for the active IEP.                         | This pulls from Calendar<br>Setup.                                                                   |  |  |

|                                                             | Description                         | Validation                               |
|-------------------------------------------------------------|-------------------------------------|------------------------------------------|
| <b>Progress</b><br>The following fields<br>student's goals. | s display as read-only when a Progr | ress Report document is created for this |

## Services

The Service editor lists services for the student in a Special Education setting.

|   |             | Frequency/Duration | Setting                       | Related Service               | Initiation                       | End Date                                  |
|---|-------------|--------------------|-------------------------------|-------------------------------|----------------------------------|-------------------------------------------|
| 1 | testService | 30 minutes/1x/CPW  |                               | No                            | 05/13/24                         | 05/13/25                                  |
|   |             | testService        | testService 30 minutes/1x/CPW | testService 30 minutes/1x/CPW | testService 30 minutes/1x/CPW No | testService 30 minutes/1x/CPW No 05/13/24 |

• Click here to expand...

#### **Services List Screen**

| Column Name        | Description                                          |
|--------------------|------------------------------------------------------|
| Padlock Icon       | Indicates the person editing the record.             |
| Sequence           | The order of the record.                             |
| Service            | The service provided to the student.                 |
| Frequency/Duration | The amount of time the student requires the service. |
| Setting            | The location of service.                             |
| Related Service    | Indicates this is a related service.                 |
| Initiation Date    | The first day of service.                            |
| End Date           | The last day of service.                             |

#### **Services Detail Screen**

Select an existing record or click **New** to view the detail screen.

| Services                                                                                  |                                                                               |                                                                 |
|-------------------------------------------------------------------------------------------|-------------------------------------------------------------------------------|-----------------------------------------------------------------|
| List the services that the student need                                                   | ds in order to benefit from his/her special education pr                      | rogram                                                          |
| Sequence Number *                                                                         |                                                                               |                                                                 |
| 1                                                                                         |                                                                               |                                                                 |
| Addresses Area(s) of Unique Need *                                                        | Addresses Goal(s) *                                                           | Related Service                                                 |
| Writing 😒                                                                                 | × Example writing goal.                                                       | ×                                                               |
| Service *                                                                                 | Location                                                                      | Accommodations                                                  |
|                                                                                           |                                                                               |                                                                 |
|                                                                                           | • will be provided to address the child's unique needs by adapt               | ting the content, methodology, or delivery of instruction. IDEA |
| Describe how specially designed instruction<br>Sec.300.39(b)(3)                           |                                                                               | ting the content, methodology, or delivery of instruction. IDEA |
| Describe how specially designed instruction<br>Sec.300.39(b)(3)                           |                                                                               | ting the content, methodology, or delivery of instruction. IDEA |
| Describe how specially designed instruction<br>Sec.300.39(b)(3)<br>Duration and Frequency | n will be provided to address the child's unique needs by adapt               | ting the content, methodology, or delivery of instruction. IDEA |
| Describe how specially designed instruction<br>Sec.300.39(b)(3)                           | n will be provided to address the child's unique needs by adapt<br>End Date * | ting the content, methodology, or delivery of instruction. IDEA |

Infinite Campus

Services Detail Screen

| Field                                              | Description                                                                                                    | Validation                                                                                                    |
|----------------------------------------------------|----------------------------------------------------------------------------------------------------|----------------------------------------------------------------------------------------------------|
| Sequence<br>Number<br>Required                     | The order of the record.                                                                                                    | This field automatically<br>sequences for each new entry.<br>Each sequence number must be<br>unique.                                    |
| Addresses<br>Area(s) of<br>Unique Need<br>Required | The area where the student requires<br>special education services,<br>supplementary aids and supports, and<br>program modification or supports. | This field populates with the<br>Areas of Unique Need from the<br>Unique Needs/Present<br>Levels/Annual Goals and<br>Benchmarks editor. |
| Addresses<br>Goal(s)                               | A description of the goal.                                                                                                    | This field populates with the<br>Areas of Unique Need from the<br>Unique Needs/Present<br>Levels/Annual Goals and<br>Benchmarks editor. |
| <b>Related Service</b>                             | Indicates this is a related service.                                                                                                    | N/A                                                                                                    |
| <b>Service</b><br><i>Required</i>                  | The service provided to the student.                                                                                                    | N/A                                                                                                    |
| Location                                           | The location of service.                                                                                                    | This field is limited to 150 characters.                                                                                                |

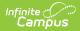

| Field                                      | Description                                                                                                    | Validation                                                                                                 |
|--------------------------------------------|----------------------------------------------------------------------------------------------------|----------------------------------------------------------------------------------------------------|
| Accommodations                             | Any accommodations related to the service.                                                                                                    | N/A                                                                                                    |
| Describe                                   | A description of how the specially<br>designed instruction addresses the<br>student's needs by adapting their<br>instruction.                                                                                                    | This field is limited to 8000 characters.                                                                  |
| Duration and Freq                          | uency                                                                                                    |                                                                                                    |
| Initiation Date<br>Required                | The first day of service.                                                                                                    | This field populates with the<br>Initiation Date from the Plan<br>Header but can be modified as<br>needed. |
| End Date<br>Required                       | The last day of service.                                                                                                    | This field populates with the End<br>Date from the Plan Header but<br>can be modified as needed.           |
| Amount of time<br>(in minutes)<br>Required | The number of minutes the student receives the service.                                                                                                    | N/A                                                                                                    |
| Number times<br>per<br>Required            | The number of times the student receives the service.                                                                                                    | N/A                                                                                                    |
| <b>Frequency</b><br><i>Required</i>        | The frequency of service. Options<br>include:<br>• Class period per month<br>• Class periods per school day<br>• Class periods per school week<br>• Days per month<br>• Days per school week<br>• Sessions per school day<br>• Sessions per school week<br>• Times per marking period<br>• Times per month<br>• Times per school day<br>• Times per school day | N/A                                                                                                    |

# Signatures

The Signatures editor documents the parent/guardian(s)' or student's (if over 18) consent of the proposed plan documented in the rest of the IEP. The only field on this editor is the signature field.

| Signatures IN PROGR             | RESS | Editor 8 of                                                                                     |
|---------------------------------|------|-------------------------------------------------------------------------------------------------|
|                                 |      | ent of an Individual Educational Program (IEP) to be implemented in the Public School. However, |
| am electing to enroll my        |      | Univale of noneschoon.                                                                          |
| am electing to enroll my<br>Yes |      | ······                                                                                          |